# Richtlinien für Druckdaten – So erhalten Sie ein optimales Ergebnis.

Hier finden Sie eine Übersicht darüber, was Sie beim Upload ihrer eigens erstellten Stadionzeitung zu beachten gilt. Bitte halten Sie die Vorgaben ein, um ein optimales Druckergebnis zu erhalten.

Sie wollen unsere Unterstützung? Wir helfen Ihnen gerne: kontakt@stadionzeitung-online.de

# Dateityp zum Upload.

Ihre Druckdaten benötigen wir im PDF-Format.

# Anzeigenformat.

Die ganzseitigen Anzeigen werden im Satzspiegel mit einem 5 mm Weiss-Rand rundherum platziert. Ihre Druckdaten benötigt eine Seitengröße von 148,5 x 210 mm.

# PDF-Anforderungen.

PDF-Dateien bitte im PDF/X-3:2002 Standard anlegen.

#### Druckmarken.

Vermeiden Sie in Ihrer Datei Druckmarken, wie z.B. Falz-, Schneide-, Stanz- oder Passermarken, da diese sonst mitgedruckt werden.

# Farbmodus.

RGB-Farbraum, bei der Druckdatenerstellung wird die Datei in den benötigten CMYK-Farbraum umgewandelt. Die Umwandlung kann zu leichten Farbabweichungen führen.

# Text.

Texte und feine Linien immer in reinem Schwarz anlegen (Beispiel: Cyan 0%, Magenta 0%, Gelb 0%, Schwarz 60% oder Cyan 0%, Magenta 0%, Gelb 0%, Schwarz 100%).

# Auflösung in dpi.

Die Auflösung wird in der Maßeinheit dpi (dots per inch) angegeben. Grundsätzlich gilt: Je höher die dpi-Zahl, desto schärfer ist das Druckergebnis. Erforderliche Auflösung: 300 bis 356 dpi

# Schriften.

Minimale Schriftgröße: Benutzen Sie, um eine gute Lesbarkeit bei Ihrem Druckerzeugnis zu gewährleisten, keine Schriftgrößen unter 6 Punkt (2,1 mm).

# Schriften einbetten.

Bitte achten Sie darauf, dass in Ihren Druckdaten alle Schriftelemente eingebettet sind. Meist sind Schriften nach dem PDF-Export automatisch eingebettet. Ist dies nicht der Fall, so sollten Sie Ihre Texte in Pfade umwandeln.

#### Für Druckdaten aus Bildbearbeitungsprogrammen gilt grundsätzlich:

- auf Hintergrundebene reduzieren
- keine Alpha-Kanäle
- keine Freistellungspfade/Beschneidungspfade
- TIF-Dateien ohne Komprimierung speichern, Pixelanordnung Interleaved
- JPG-Dateien mit maximaler Qualität und Baseline (Standard) speichern

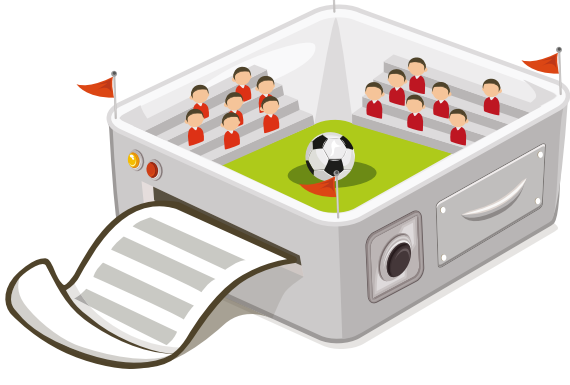

# Richtlinien für Druckdaten – So erhalten Sie ein optimales Ergebnis.

Hier finden Sie eine Übersicht darüber, was Sie beim Upload ihrer eigens erstellten Stadionzeitung zu beachten gilt. Bitte halten Sie die Vorgaben ein, um ein optimales Druckergebnis zu erhalten.

Sie wollen unsere Unterstützung? Wir helfen Ihnen gerne: kontakt@stadionzeitung-online.de

# Dateityp zum Upload.

Ihre Druckdaten benötigen wir im PDF-Format.

# Anzeigenformat.

Die ganzseitigen Anzeigen werden einem Beschnitt von 2 mm rundherum platziert. Ihre Druckdaten benötigt eine Seitengröße von 148,5 x 210 mm.

# PDF-Anforderungen.

PDF-Dateien bitte im PDF/X-3:2002 Standard anlegen.

#### Druckmarken.

Vermeiden Sie in Ihrer Datei Druckmarken, wie z.B. Falz-, Schneide-, Stanz- oder Passermarken, da diese sonst mitgedruckt werden.

# Farbmodus.

RGB-Farbraum, bei der Druckdatenerstellung wird die Datei in den benötigten CMYK-Farbraum umgewandelt. Die Umwandlung kann zu leichten Farbabweichungen führen.

# Text.

Texte und feine Linien immer in reinem Schwarz anlegen (Beispiel: Cyan 0%, Magenta 0%, Gelb 0%, Schwarz 60% oder Cyan 0%, Magenta 0%, Gelb 0%, Schwarz 100%)

# Auflösung in dpi.

Die Auflösung wird in der Maßeinheit dpi (dots per inch) angegeben. Grundsätzlich gilt: Je höher die dpi-Zahl, desto schärfer ist das Druckergebnis. Erforderliche Auflösung: 300 bis 356 dpi

# Schriften.

Minimale Schriftgröße: Benutzen Sie, um eine gute Lesbarkeit bei Ihrem Druckerzeugnis zu gewährleisten, keine Schriftgrößen unter 6 Punkt (2,1 mm).

# Schriften einbetten.

Bitte achten Sie darauf, dass in Ihren Druckdaten alle Schriftelemente eingebettet sind. Meist sind Schriften nach dem PDF-Export automatisch eingebettet. Ist dies nicht der Fall, so sollten Sie Ihre Texte in Pfade umwandeln.

#### Für Druckdaten aus Bildbearbeitungsprogrammen gilt grundsätzlich:

- auf Hintergrundebene reduzieren
- keine Alpha-Kanäle
- keine Freistellungspfade/Beschneidungspfade
- TIF-Dateien ohne Komprimierung speichern, Pixelanordnung Interleaved
- JPG-Dateien mit maximaler Qualität und Baseline (Standard) speichern

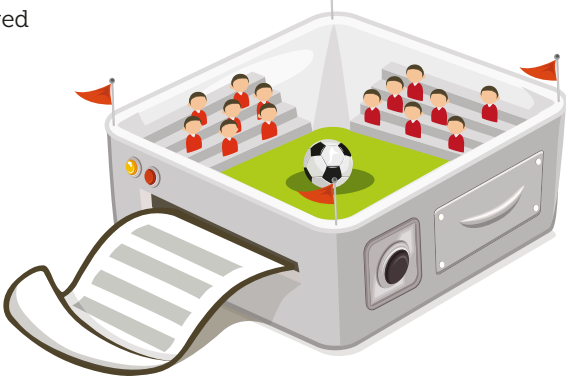